# **Ícaro: Desenvolvimento de um Sistema de Informação Baseado em Palm Computer**

Valter Silva, Frederico Santos, Bernardo Cunha, João Paulo Cunha

*Resumo* **– Este artigo debruça-se sobre os resultados de um trabalho desenvolvido no âmbito da disciplina de projecto da Licenciatura em Engenharia de Electrónica e Telecomunicações enquadrado pelo projecto Ícaro. São apresentadas a estratégia e soluções desenvolvidas com vista à implementação de um sistema de informação ao piloto e à monitorização e visualização remotas, em tempo real, das diferentes variáveis do veículo e do electrocardiograma do primeiro.** 

*Abstract* **– In this article we present the results of a work developed during the final year of the Electronic and Telecommunications Engineering degree, which was also part of the Ícaro project. We present the strategy and solutions developed towards the implementation of an information system for the car pilot, together with the remote monitoring and visualisation, in real time, of both the vehicle variables and the pilot electrocardiogram.** 

#### I. INTRODUÇÃO

A Universidade de Aveiro tem vindo a promover, desde 1997, um projecto pluridisciplinar e interdepartamental que tem por objectivo a construção e evolução de um veículo terrestre com características muito especiais. Este veículo, baptizado de Ícaro, é movido por um motor de combustão interna e destina-se a participar em provas cujo objectivo é percorrer a maior distância com o menor consumo de combustível possível. Estas provas, organizadas anualmente pela Shell, são designadas por Eco-Maratona, sendo a mais importante levada a efeito no circuito Paul Ricard em Le Castelet, França.

O sistema electrónico de informação apresentado neste artigo foi desenvolvido para o Ícaro e tem como finalidade a recolha de variáveis caracterizadoras do comportamento do veículo conjuntamente com o electrocardiograma do piloto. Este conjunto de informação é transmitido para um centro de recolha de informação, localizado nas Boxes, o qual permite simultaneamente a sua observação em tempo real e o arquivo para análise à posteriori. Ao nível do veículo, o mesmo sistema disponibiliza ao piloto um conjunto de informações consideradas relevantes para o auxiliar na prossecução dos objectivos da prova. Exemplos dessa informação são a rotação do motor, velocidade instantânea e velocidade média, tempos por volta ou ainda os instantes ideais para ligar/desligar o motor.

Ao nível deste projecto, a monitorização do electrocardiograma (ECG) do piloto e a utilização, no veículo, de um Palm Computer como concentrador de informação, foram novidades que se revelaram promissoras.

O sistema é assim constituído por duas unidades independentes, uma que acompanha o Ícaro (*Unidade On-Board*) e outra localizada nas Boxes (*Unidade das Boxes*). Um diagrama de blocos simplificado do sistema proposto pode ser observado na figura 1.

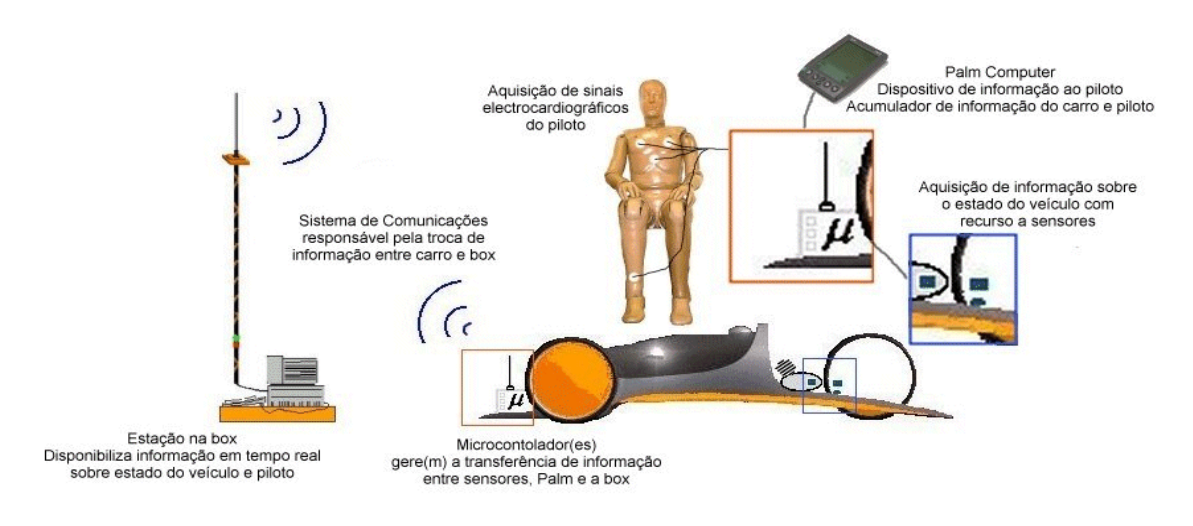

Fig. 1 – Sistema geral proposto

#### II. A UNIDADE ON-BOARD

Esta unidade, tal como se pode verificar na figura 2, é constituída por uma placa de aquisição de sinal electrocardiográfico (ECG), dois microcontroladores da Microchip, um módulo de injecção electrónica (INJ), um modem, uma unidade de rádio e um computador do tipo PalmTop.

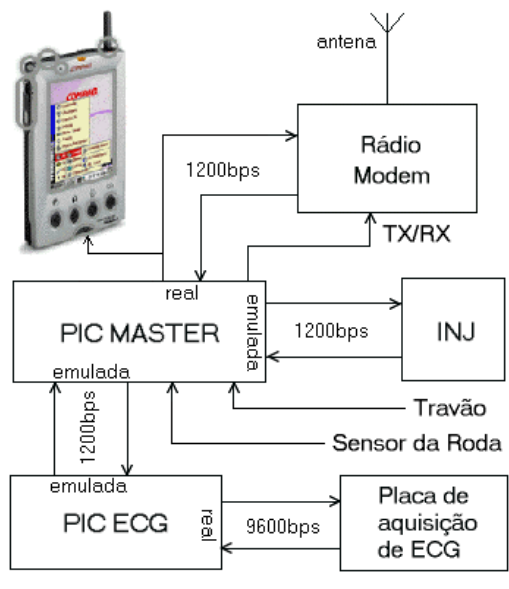

Fig. 2 – As comunicações On-Board

A placa de aquisição de ECG, MEDLAB EG1000 [2], permite, no decurso da prova, amostrar e digitalizar um canal do sinal ECG do piloto, a uma taxa de 50 amostras por segundo. Os dois micro-controladores [1] (PIC16C73 da Microchip) asseguram a recolha e encaminhamento dos parâmetros do veículo e do sinal ECG. A sua designação, *PIC MASTER* e *PIC ECG*, está naturalmente associada às funções específicas associadas a cada um. O Modem (um TCM3105 da Texas Instruments®) é responsável, em conjugação com o Rádio transmissor/receptor de UHF (Wood & Douglas®), pela comunicação bidireccional entre o veículo Ícaro e as Boxes, operando a 1200 baud em modo half-duplex. Finalmente, o Palm Computer (Compaq® AERO 2100), funciona como concentrador local de toda a informação recolhida durante a prova e como interface de comunicação com o piloto.

A comunicação entre os diversos módulos constituintes da unidade *On-Board* adopta a norma RS232C ao nível protocolar, embora do ponto de vista eléctrico implemente níveis de tensão TTL. O formato da unidade básica de informação inclui 8 *bits* de dados sem paridade, 1 *start bit e* 1 *stop bit*.

A comunicação série entre as PICs, e entre estas e o Palm Computer e o Rádio/Modem, é assegurada por USARTs disponibilizadas pelos microcontroladores. No entanto, como cada microcontrolador dispõe apenas de um destes dispositivos, foi necessário a implementação, por software, de portas de comunicação série

suplementares, designadas ao longo deste artigo por portas emuladas. Para o efeito foram utilizados portos de entrada/saída digitais da própria PIC, sendo as tramas de *bits* transmitidas e/ou recebidas controlada por software. O software de controlo desenvolvido para o efeito, baseado numa estratégia "*interrupt driven*", suporta até um máximo de quatro portas por microcontrolador a operar em modo *Half*-*Duplex* «exclusivo». Ou seja, apenas uma das quatro portas pode estar activa em cada momento funcionando em modo exclusivo de transmissão ou recepção. Esta limitação resulta do facto de a temporização de todas as comunicações ser baseada em informação proveniente do mesmo *Timer* interno.

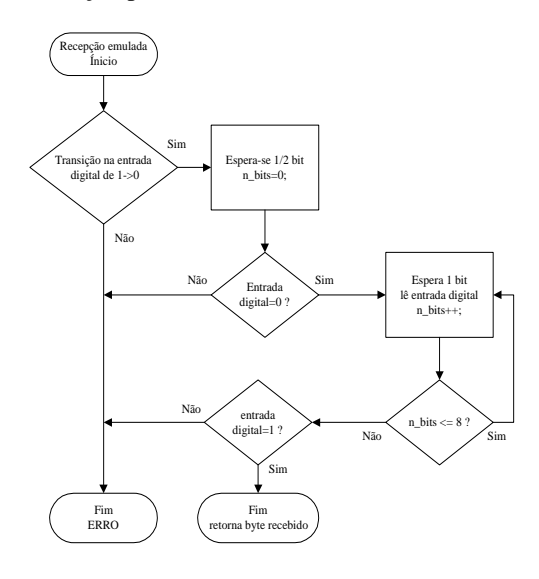

Fig. 3 – Fluxograma da recepção de um *byte*

Na figura 3 encontra-se representado um diagrama de fluxo do processo de recepção de um caracter através da porta série emulada. O algoritmo implementa a estratégia definida pela norma RS-232C realçando-se a técnica de validação dos *start bit* e *stop bit*.

#### *A. PIC ECG*

O sinal Electrocardiográfico do piloto é adquirido a partir de um par de eléctrodos colocados no peito, sendo este sinal amplificado, condicionado e digitalizado pela placa de aquisição de ECG. Esta placa é ainda responsável pelo cálculo do ritmo de batimento cardíaco.

A placa de aquisição de ECG adquire continuamente a uma taxa de 50 amostras por segundo, com um byte por amostra. Esta informação é enviada por linha série a um *Baud Rate* de 9600 bps. Uma vez que a comunicação entre a PIC MASTER e os dispositivos envolventes se efectua a um baud rate de 1200 bps foi necessário implementar de uma interface capaz de adequar as duas taxas de transmissão, servindo, nomeadamente, de espaço de armazenamento temporário entre aqueles dois dispositivos. Esta função é desempenhada pela PIC ECG.

O dispositivo PIC ECG comunica simultaneamente com a PIC MASTER e com a placa de aquisição de ECG. A USART deste microcontrolador encontra-se naturalmente atribuída à comunicação com esta última já que a mesma apresenta o baud rate mais elevado. A comunicação com a PIC MASTER adopta aqui uma das quatro portas série emuladas a funcionar em modo *halfduplex* a 1200 bps.

O armazenamento temporário de informação que permite a adaptação entre os dois *baud rates* é implementado na memória de dados da PIC ECG sob a forma de um FIFO, alocado estaticamente, e com uma dimensão máxima de 75 Bytes. Este espaço é suficiente para armazenar até 1,5s de ECG, incluindo informação de pulso. Esta dimensão assegura assim uma margem de segurança significativa contra situações de *overflow* uma vez que a periodicidade com que esta informação é, por sua vez, enviada para a PIC MASTER, é da ordem de 1s.

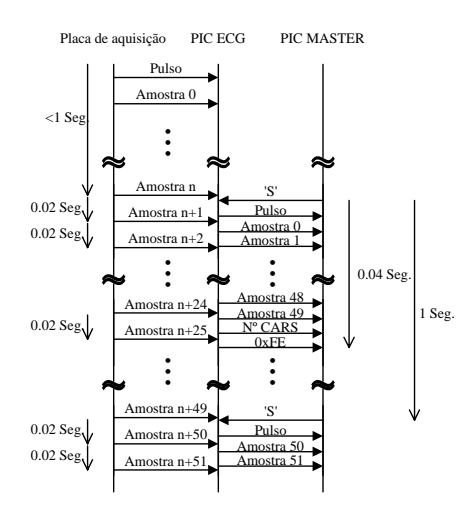

Fig. 4 – Diagrama temporal da PIC ECG

A figura 4 esquematiza o diagrama temporal envolvendo as comunicações da PIC ECG com a placa de aquisição de ECG e a PIC MASTER. Neste diagrama, o valor de *n* é sempre menor do que 50 uma vez que o período entre pedidos provenientes da PIC MASTER é de aproximadamente 1 segundo. A conversação entre as duas PICs é iniciada pela PIC MASTER enviando para a PIC ECG o caracter 'S', através do qual requer a devolução de uma nova trama de amostras de ECG.

Na sequência da recepção do pedido (caracter 'S') a PIC ECG envia para a PIC MASTER, à taxa máxima, toda a informação entretanto recebida da placa de aquisição de ECG e temporariamente armazenada na estrutura FIFO já descrita.

A trama de dados assim enviada obedece ao formato apresentado na figura 5. É composta por um número variável de amostras de ECG e valor de PULSO e terminada pelo número de caracteres de dados incluídos na trama e pelo caracter hexadecimal 0xFE. Note-se que este caracter nunca acontece na trama de dados uma vez que a placa de aquisição de ECG não gera valores superiores a 0xF0.

Esta estrutura suporta a natureza assíncrona entre os processos de geração de dados e de transmissão dos mesmos para a PIC MASTER.

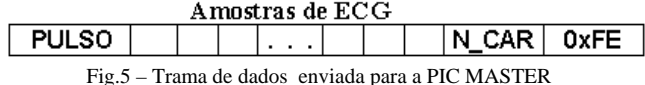

A PIC ECG é ainda responsável pela adequada configuração da placa de aquisição de ECG imediatamente a seguir a um processo de *reset* ou de *power up*. Esta inicialização torna-se necessária uma vez que aquela placa suporta várias frequências de amostragem.

### *B. PIC MASTER*

A PIC MASTER é a responsável pela coordenação e agulhagem de todas as comunicações, quer ao nível do veículo como entre o veículo e a boxe. Para o efeito, a PIC MASTER recolhe localmente dados relativos ao estado do travão e à velocidade do Ícaro, empacota-os adequadamente com os dados provenientes do módulo da injecção (INJ) e da PIC ECG, e encaminha-os, finalmente e em paralelo, para o PALM Computer e para o RÁDIO/MODEM.

A recolha local dos parâmetros de velocidade e deslocamento do Ícaro é feita a partir de um *reed*-*switch,*  activado sempre que um íman, colocado na roda motriz, passa junto dele. O somatório dos sinais assim gerados durante um período de tempo conhecido pode ser multiplicado pelo perímetro da roda para obter a distância percorrida e a velocidade média nesse período de tempo.

Para monitorar o estado do travão, utiliza-se um interruptor de fim de curso, indicando, neste caso, uma situação de travagem total.

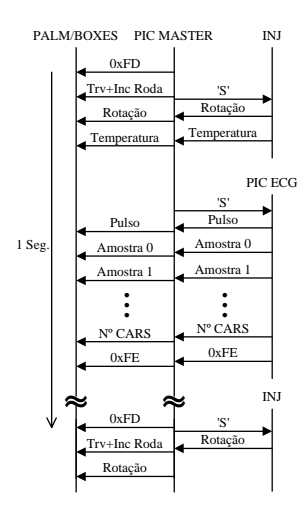

Fig 6 – As comunicações

O fluxo de informação entre os diversos componentes é apresentado no diagrama da figura 6. Como é notório naquele diagrama, cabe à PIC MASTER desencadear o processo de leitura dos diversos tipos de dados a partir dos dispositivos que se encontram na sua periferia, para o que utiliza, tal como acontecia com o PIC ECG, o

caracter 'S'. O período de repetição do ciclo de recolha de dados e envio para o Palm Computer e para as Boxes é, como foi já referido de cerca de 1 segundo e é gerado internamente pela PIC MASTER.

A trama contendo os vários tipo de dados recolhidos e enviados pela PIC MASTER encontra-se esquematizada na figura 7. Esta trama começa com um caracter de cabeçalho, com o código hexadecimal (0xFD), a que se segue um *byte* contendo o estado actual do travão e o número de incrementos da roda motriz. Neste byte ('Trv + Inc Roda'), o *bit* mais significativo indica o estado do travão (travão premido  $\Rightarrow$  '1'), contendo os restantes 7 *bits* informação relativa ao número de incrementos de roda ocorridos no decurso do último segundo. Seguemse a temperatura e o número de rotações por minuto do motor obtidos directamente do módulo de Injecção (correspondente a um outro trabalho de final de curso igualmente no âmbito do projecto Ícaro). A rotação do motor é representada com uma resolução 100 rpm, permitindo assim a sua compactação num único *byte*.

A trama conclui com os dados recolhidos a partir da PIC ECG, incluindo o número total de caracteres de dados e o caracter terminador 0xFE.

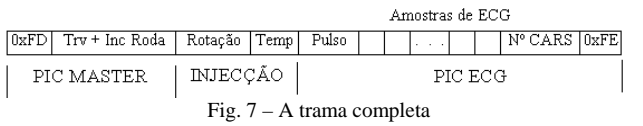

A PIC MASTER tem também como função assegurar a comutação do RÁDIO/MODEM entre os modos de transmissão e recepção, e bem assim encaminhar a informação recebida a partir das BOXES via Rádio, directamente para o Palm Computer.

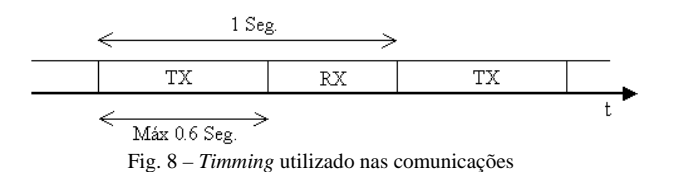

Dado que a duração da trama enviada pela PIC MASTER é de cerca de 600ms (incluindo parâmetros do carro, INJ, ECG, cabeçalho e terminadores), restam então cerca de 400ms, em cada segundo, para receber informação proveniente das Boxes.

Na figura 8 é possível observar a distribuição das *slots*  temporais atribuídas a cada sentido da comunicação *halfduplex*. Durante o período de tempo designado por TX é enviada, para as BOXES e Palm Computer, a trama de dados representado na figura 7; no período designado por RX, a comunicação é realizada em sentido contrário (BOXES  $\rightarrow$  Ícaro), tendo a PIC MASTER a função de encaminhar para o Palm Computer toda a informação proveniente das BOXES.

## *C. PALM COMPUTER*

A utilização de um computador do tipo PalmTop num veículo com estas características e ao nível de provas internacionais foi, por ventura, uma das novidades com maior significado introduzidas por este projecto. O modelo utilizado foi o AERO 2100 da Compaq, o qual pode ser observado na figura 9.

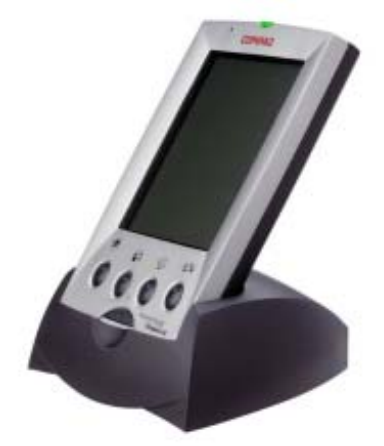

Fig. 9 – Compaq Aero 2100

Este dispositivo possui uma capacidade de memória de 16 *Mbytes* para além de um visor de cristais líquidos sensível ao tacto, retro-iluminado e a cores.

A memória é utilizada para concentrar e armazenar toda a informação proveniente da PIC MASTER. Os dados recebidos são guardados em dois ficheiros distintos, um com o nome "*volta#.txt*", contendo a informação relativa ao veículo, e outro com o nome "*ecg#.txt*", contendo os dados do ECG do piloto. O símbolo '#' representa o número da volta em questão.

O ficheiro "*volta#.txt*" é um ficheiro de texto, organizado sob a forma de uma tabela, correspondendo cada coluna a um dado parâmetro. Um extracto de um desses ficheiros pode ser observado na figura 10.

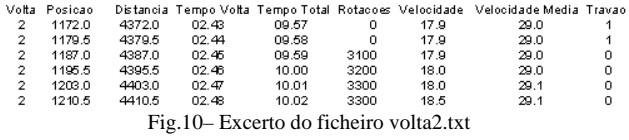

O ficheiro "*ecg#.txt*", por seu lado, contém as amostras do ECG do piloto e o valor do seu ritmo cardíaco ao longo do tempo. Este ficheiro armazena os dados em formato binário, armazenando um segundo de ECG por linha (terminada pelo caracter 0x0A), precedido do valor do PULSO.

Para a interacção com o piloto é utilizado o *display* do Palm Computer. Este, por sua vez, é subdividido em duas áreas distintas, sendo uma reservada para a apresentação dos valores actuais relativos aos parâmetros mais importantes do veículo, e outra destinada à apresentação de mensagens, ao piloto, provenientes das Boxes. Exemplos dos dados apresentados na primeira destas áreas são as velocidades instantânea e média do

veículo, o número de rotações por minuto do motor, a duração da última volta e da prova, para além do número da volta actual

Ligar ou Desligar o motor (MOTOR ON/OFF), travar ou destravar (BRAKES ON/OFF) são as possíveis mensagens apresentadas ao piloto na segunda das duas áreas identificadas. Estas mensagens são escolhidas tendo em conta a posição actual do veículo na pista, dada uma volta padrão transmitida a partir das Boxes no tempo reservado para tal (RX da figura 8).

Um exemplo de um écran do Palm Computer pode ser observado na figura 11

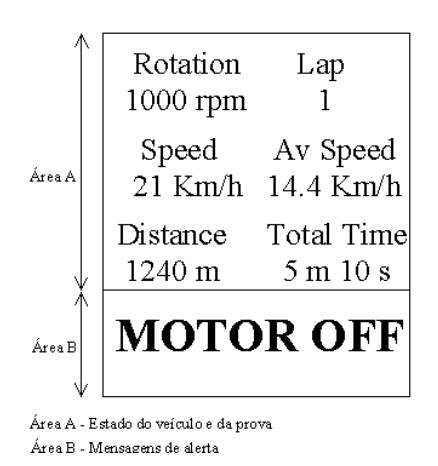

Fig. 11 – O ecrã do Palm Computer

Uma vez que os dados provenientes do veículo e os dados provenientes da Boxe chegam ao Palm Computer através da mesma linha de comunicação série, é necessário providenciar um mecanismo que lhe permita distinguir entre aqueles dois tipos de informação. Esta distinção é feita através do cabeçalho da trama de dados. Quando os dados são relativos ao veículo, aquele cabeçalho toma o valor '0xFD' (figura 7). Quando os dados são provenientes das Boxes, o mesmo cabeçalho assume o valor '0xFC'.

Com o início da prova, as Boxes enviam para o veículo uma trama (apresentada na figura 12) com informação relativa a esse evento, informando o Palm Computer de que deve desencadear o processo de contagem dos tempos por volta e de prova.

Por outro lado, sempre que o Ícaro cruza a linha de meta é enviada das Boxes uma trama de sincronização, por forma a minimizar o impacto de eventuais erros da distância percorrida, resultantes da baixa resolução do contador associado à roda motriz.

| $\overline{\phantom{a}}$ |
|--------------------------|
|--------------------------|

Fig. 12 – Trama de início de prova

Desta trama, apresentada na figura 13, fazem parte dois *bytes* de informação, que são, respectivamente, o *byte* mais significativo e o menos significativo do tempo (em segundos) que o Ícaro demorou a realizar a última volta.

$$
\begin{array}{c|c|c|c|c|c|c|c} \hline & & & \text{0xFC} & & \text{MSB-TMR} & & \text{0x02} & & \text{0xFE} \\ \hline & & & \text{Fig. 13} - \text{Trama de sincronismo} & & & \end{array}
$$

Finalmente, um outro tipo de trama é ainda enviada a partir das Boxes (figura 14). Esta trama é temporariamente armazenada pela Palm Computer, e posteriormente utilizada para informar o piloto, através da área especialmente dedicada para o efeito, sobre a volta padrão a realizar.

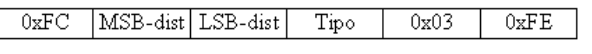

Fig 14 – Trama de envio de volta tipo

O *byte* designado por "*Tipo*", presente nesta trama, pode ter um de quatro valores distintos, indicando respectivamente quatro acções distintas por parte do piloto: ligar o motor, desligar o motor, travar ou destravar. Estas acções devem ser desencadeadas a uma distância de *X* metros a contar da meta, sendo *X* o valor contido nos bytes "*MSB-dist"* e "*LSB-dist*".

O sistema identifica o tipo de trama recebida das Boxes através do número de caracteres que a compõem.

A programação do Palm foi realizada através do Microsoft® Visual C++, adicionado de um SDK específico para o Windows CE 2.1.

## III. A UNIDADE DAS BOXES

Esta unidade é constituída por um PC portátil e por um RÁDIO/MODEM idêntico ao existente no veículo. O esquema geral da unidade é apresentado na figura 15.

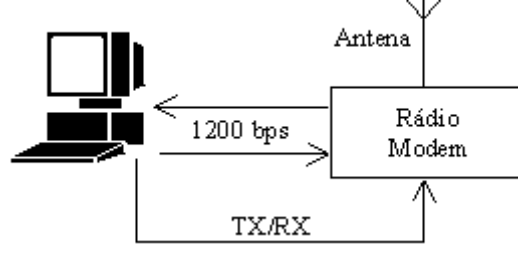

Fig. 15 – A comunicação ao nível das Boxes

Tal como a PIC MASTER, também o PC portátil é responsável pela comutação do rádio/modem entre os modos de comunicação de transmissão e recepção, usando para o efeito a linha DTR da porta série.

O PC portátil das Boxes é igualmente responsável pela verificação da validade das tramas de dados recebidas (figura 7) e pela extracção dos dados respectivos.

Toda a informação visualizada pelo piloto no écran do Palm Computer pode também ser observada nas Boxes, acrescentada de informação sobre a posição do Ícaro em pista, sobre o ECG e o pulso do piloto e ainda sobre a informação do estado do travão (ver figura 16).

Um gráfico da evolução do pulso do piloto ao longo da prova é também apresentado, permitindo uma observação actualizada e em tempo real dum sinal que, em princípio, se encontra correlacionado com o *stress* do piloto.

No interface gráfico desenvolvido, que pode ser observado na figura 16, existe igualmente um botão que permite ao operador de boxe desencadear o processo de sincronização, ou de início de prova, a que já se aludira.

Toda a informação recebida pelo PC das Boxes é armazenada em ficheiros com características em tudo semelhantes aos já referidos para o caso do Palm Computer. Desta forma assegura-se um elevado grau de redundância da informação armazenada. Por outro lado, uma apreciação à posteriori dos mesmos, em particular daqueles recolhidos em fase de treinos, permite fazer uma avaliação sobre as voltas padrão ideias, destinadas a serem enviadas para o veículo, em condições de prova, recorrendo ao formato já referido na figura 14.

O software do PC das Boxes foi desenvolvido em Borland® C++, juntamente com librarias de LabWindows, versão 2.2.1, da National Instruments®.

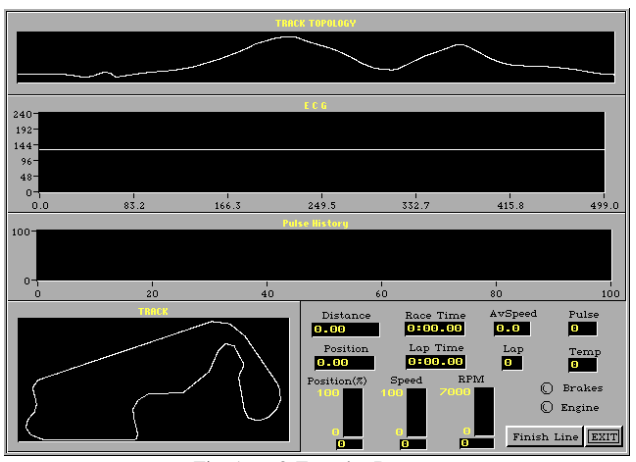

Fig. 16 – O Ecrã das Boxes

#### IV. AGRADECIMENTOS

O projecto Ícaro representa um esforço concertado de alunos e professores de vários departamentos da Universidade. Assim, são aqui devidos especiais agradecimentos a alguns dos elementos que contribuíram para o esforço do projecto Ícaro '99, com especial relevo para o Alberto Leal, Pedro Maia e Rui Ferreira, alunos da Secção Autónoma de Mecânica, por toda a dedicação oferecida ao projecto, e ao Abel Correia e Paulo Ferreira responsáveis pela Injecção Electrónica.

Da equipa Ícaro '98, um agradecimento especial ao Vitor Jobling.

Aos Professores Francisco Vaz e Vitor Costa e à Dra. Maria Helena, pelo empenho e apoio durante todo o ano em que o projecto decorreu.

À Reitoria da Universidade de Aveiro e a todos os patrocinadores deste projecto pelo apoio financeiro dispensado.

A todos os que, de uma forma directa ou indirecta, contribuíram para a prossecução dos objectivos do projecto.

## V. CONCLUSÕES

O sistema de informação implementado e descrito neste artigo demonstrou um comportamento adequado em condições hostis de funcionamento, revelando uma boa imunidade ao ruído eléctrico provocado pelo funcionamento do motor de combustão interna.

A opção pelos microcontroladores da MICROCHIP revelaram-se uma boa aposta, devida à sua versatilidade e elevado grau de integração. A estratégia de uma estrutura computacional distribuída oferece boas perspectivas de expansão, em particular se for adoptada uma norma de comunicação mais eficiente do que a RS-232C.

A adopção de um computador de bordo do tipo PalmTop é definitivamente uma aposta com futuro, permitindo a integração de funcionalidades várias num só dispositivo e abrindo a porta para uma evolução só limitada pela criatividade.

O uso das librarias do LabWindows, ao nível do software das Boxes, foi um dos aspectos que se revelou menos positivo, apresentando uma falta de fiabilidade que se não coaduna com as exigências de performance em condições reais de funcionamento. Este é, claramente, um aspecto a rever em versões futuras do projecto.

A aquisição, observação e armazenamento do ECG do piloto no decurso da prova, embora não directamente relacionada com a finalidade da mesma, abre mais uma linha de trabalho no projecto, e acrescenta, no enquadramento do mesmo, mais uma peça a um espectro de interesses científicos e formativos já de si muito significativo.

#### **REFERÊNCIAS**

- [1] "Data book PIC16C7X", Microchip Technology Inc., 1994.
- [2] Thomas Leuthner, "Medlab, one channel ECG OEM board, EG1000", 1996.
- [3] Frederico Santos e Valter Silva, "Projecto Ícaro 99 Desenvolvimento de um sistema de optimização do consumo, baseado em Palm Computer", Julho 1999.
- [4] Frederico Santos e Valter Silva, "Projecto Ícaro 99 Desenvolvimento de um sistema de optimização de consumo, baseado em Palm Computer – Anexos", Julho 1999.